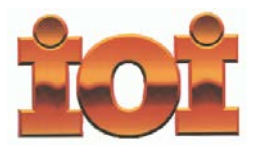

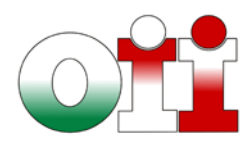

# **OLIMPIADI DI INFORMATICA 2014-2015 SELEZIONE SCOLASTICA – 13 novembre 2014**

*Linguaggio C/C++*

## **ISTRUZIONI PER LO SVOLGIMENTO DELLA PROVA**

**1)** La prova consiste di **5 esercizi a carattere logico matematico, 7 esercizi di programmazione e 8 esercizi a carattere algoritmico**. Il tempo a disposizione per la prova è piuttosto limitato per cui si suggerisce al candidato di non fermarsi a lungo su un esercizio se non riesce a trovarne la soluzione ed eventualmente riprenderlo in esame quando avrà terminato di eseguire tutti gli esercizi successivi.

**2)** Gli esercizi sono di due tipi: a risposta chiusa, con domande seguite da quattro possibili alternative (indicate con le lettere a, b, c, d) di cui una sola è corretta; a risposta aperta, quando è richiesto che la soluzione venga scritta direttamente dal candidato.

**3)** A ogni esercizio è associato un punteggio correlato al livello di difficoltà. Il punteggio è indicato all'inizio dell'esercizio ed è ripetuto nella tabella delle risposte. La valutazione viene effettuata come segue:

- a ogni risposta esatta viene assegnato il punteggio corrispondente;
- a ogni risposta sbagliata viene assegnato un punto negativo nel caso di esercizi a risposta chiusa, cioè con scelta tra più alternative;
- a ogni risposta sbagliata vengono assegnati zero punti nel caso di esercizi a risposta aperta, cioè con soluzione scritta direttamente dal candidato;
- a ogni esercizio lasciato senza risposta vengono assegnati zero punti.

**4)** La risposta va riportata nell'apposito spazio della tabella delle risposte segnando il quadratino corrispondente a quella ritenuta esatta, oppure scrivendola per esteso, nel caso la domanda sia a risposta aperta. Su tale tabella non sono ammesse cancellature o correzioni, pena l'invalidazione della prova.

**5)** Non è consentito l'uso di alcun dispositivo elettronico (palmare, telefono, etc.). Non è permesso consultare libri, appunti, manuali, pena l'esclusione dalla selezione. È consentito solo utilizzare fogli bianchi per appunti e calcoli.

**6)** Il tempo assegnato per svolgere la prova è di **90 minuti**.

**7)** Il candidato è tenuto a indicare chiaramente sulla scheda nome, cognome, data di nascita, classe, linguaggio di programmazione scelto e, se lo possiede, indirizzo e-mail.

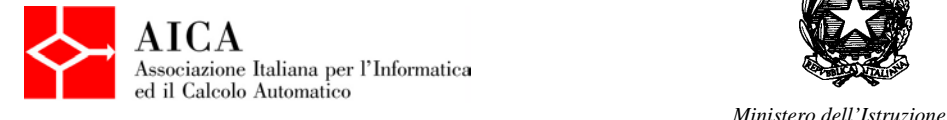

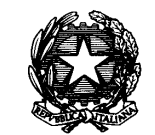

*dell'Università e della Ricerca*

# *SCHEDA STUDENTI*

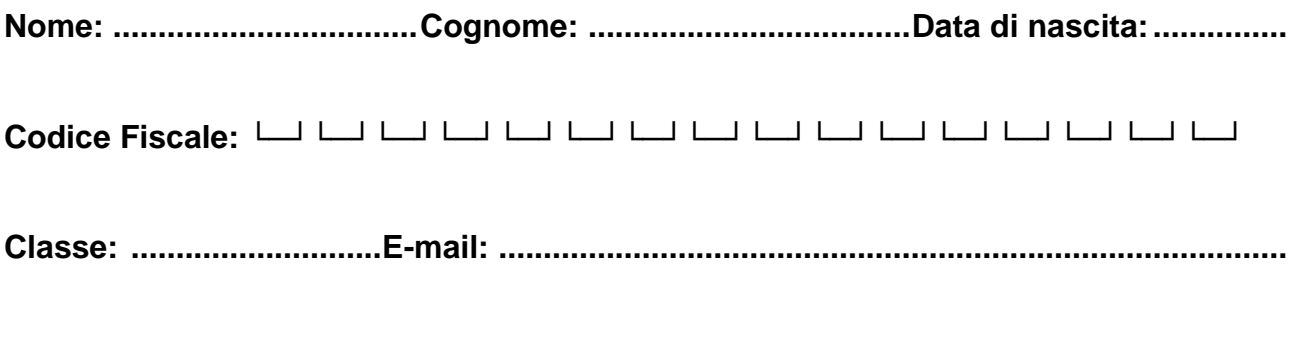

**Linguaggio scelto: □ C/C++ □ Pascal**

# **Esercizi a carattere logico-matematico:**

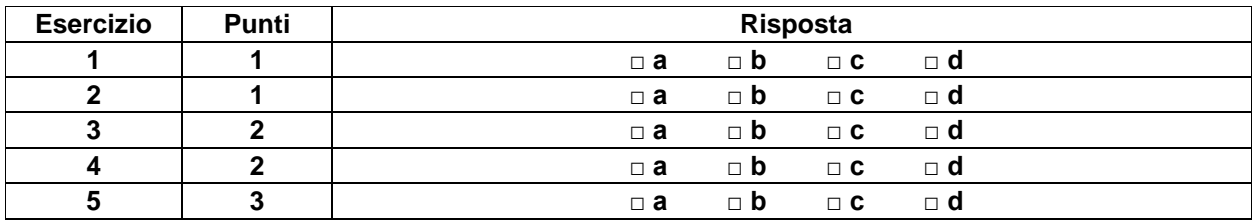

## **Esercizi di programmazione:**

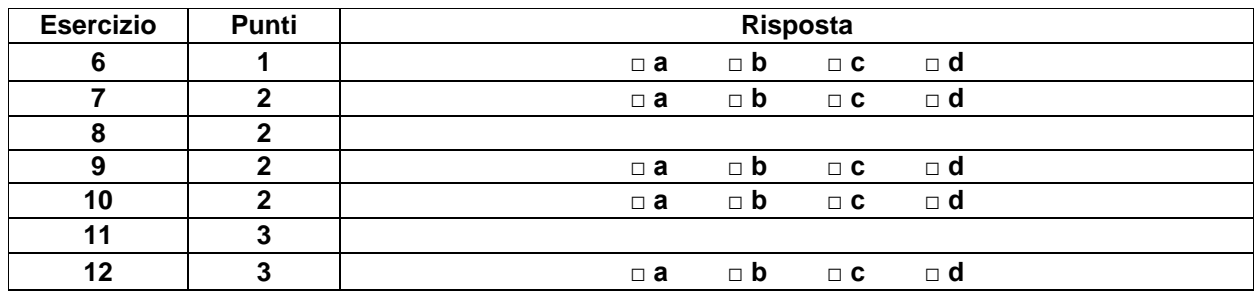

# **Esercizi a carattere algoritmico:**

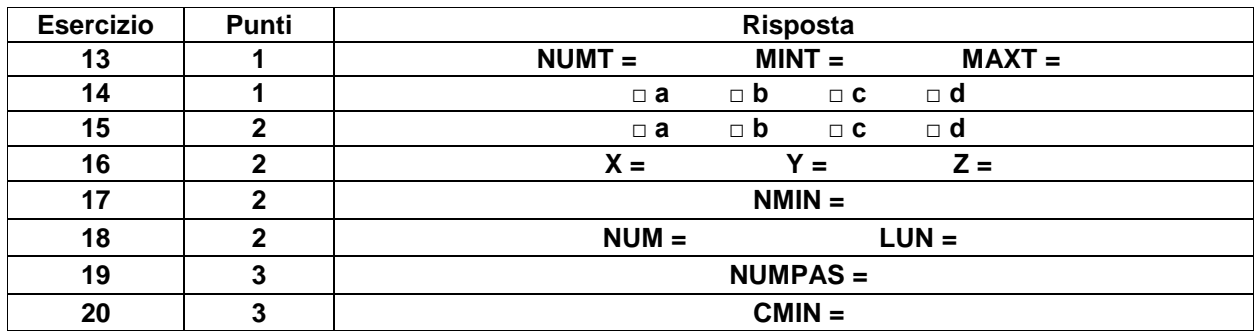

## **ESERCIZI A CARATTERE LOGICO-MATEMATICO**

**Esercizio N° 1** – La risposta esatta vale **1 punto**.

Si consideri una scacchiera di dimensione 6x6. Qual è il massimo numero di scacchiere 3x3 che ci sono nella scacchiera?

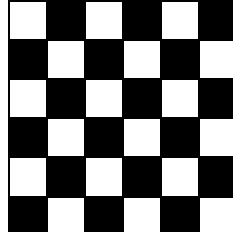

*a) 4*

- *b) 24*
- *c) 16*
- *d) 12*

**Esercizio N° 2** – La risposta esatta vale **1 punto**.

Il prodotto di tre numeri interi e positivi è 300. Se uno dei tre numeri è 5, qual è il valore minimo della somma degli altri due?

- *a) 16*
- *b) 19*
- *c) 32*
- *d) 23*

### **Esercizio N° 3** – La risposta esatta vale **2 punti**.

Un numero palindromo è un numero che produce la stessa sequenza di cifre sia che venga letto da sinistra verso destra sia da destra verso sinistra. Per esempio, 6374554736 e 14741 sono numeri palindromi. Quanti numeri palindromi ci sono tra 100 e 1000?

- *a) 80*
- *b) 100*
- *c) 9*
- *d) 90*

### **Esercizio N° 4** – La risposta esatta vale **2 punti**.

Individuare quale tra i seguenti diagrammi soddisfa la relazione insiemistica esistente fra i termini seguenti:

- laureato in giurisprudenza
- avvocato
- sciatore

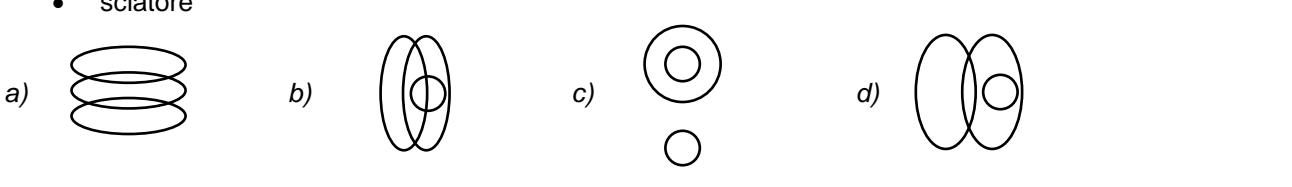

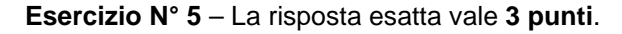

Due treni partono dalla stessa stazione ferroviaria nello stesso istante, uno verso est alla velocità di 60 Km/h l'altro verso ovest alla velocità di 80 Km/h. Dopo quanto tempo disteranno l'uno dall'altro 350 Km?

- *a) 1h e 30 min*
- *b) 2 h*
- *c) 2 h e 30 min*
- *d) 2 h e 50 min*

## **ESERCIZI DI PROGRAMMAZIONE – Linguaggio C/C++**

**Esercizio N° 6** – La risposta esatta vale **1 punto**.

#### È dato il seguente programma:

```
#include <stdio.h>
void main() {
int i,c;
c=0; i=0; while (i<100) {
    C++; if (c % 2 != 0)
      i++; else
      i=i+ci } 
  printf("c=%d\n",c);
}
```
Cosa viene visualizzato a video dall'esecuzione di main() ?

*a) il ciclo while non termina mai, quindi non viene visualizzato nulla*

*b) c=19*

*c) c=18*

*d) c=17*

**Esercizio N° 7** – La risposta esatta vale **2 punti**.

È dato il seguente programma:

```
#include <stdio.h>
int f[10];
int i;
void main(){
 f[0]=5;f[1]=3;
 for (i=0; i<8; i++) f[i+2]=f[i]-f[i+1];for (i=0; i<10; i++) printf("%d, ",f[i]);
}
```
Cosa viene visualizzato a video dall'esecuzione di main()?

*a) 5, 3, 2, 1, 1, 0, 1, -1, 2, -3, b) 5, 3, 2, 1, 1, 1, 0, -1, 2, -3, c) 5, 3, 2, 1, 1, 0, 0, -1, 2, -3, d) 5, 3, 2, 1, 1, 0, 1, -1, -2, -3,*

**Esercizio N° 8** – La risposta esatta vale **2 punti**.

È dato il seguente programma:

```
#include <stdio.h>
int max(int a, int b){
   if (a > b) return a;
   return b;
}
```

```
int f(int a, int b) {
   if (a==b) return b;
   if (a<0) return –b;
 return max(f(a-1, 2*b), f(a-1, 2*b+1));
}
void main() {
   printf("%d ",f(8,0));
}
```
Cosa viene visualizzato a video dall'esecuzione di main() ?

#### **Esercizio N° 9** – La risposta vale **2 punti**

Si consideri la seguente funzione:

```
int f(int a,int b) { 
  if(a==b) return a;
   else if (a>b)
     return f(a-b,b);
   else return f(a,b-a);
}
```
Cosa restituisce la funzione se viene chiamata passandole due numeri a e b maggiori di zero?

- *a) 1 se a,b sono entrambi dispari, 2 altrimenti*
- *b) 1 se a,b sono entrambi numeri primi, 2 altrimenti*
- *c) il massimo comun divisore di a e b*
- *d) il minimo comune multiplo di a e b*

#### **Esercizio N° 10** – La risposta vale **2 punti**

Siano A e B due insiemi di uguale cardinalità N (cioè con uguale numero di elementi) contenenti ciascuno N numeri interi diversi tra loro.

I numeri dei due insiemi A e B vengono memorizzati, ordinati per valori crescenti, nei due vettori v e w. Si dica che insieme calcola nel vettore z il seguente codice:

int i,j,k,v[N],w[N],z[2\*N]

```
i=j=k=0;while (i < N \&c \in j < N)if (v[i]=w[j]) {
    i++;j++; }
   else if (v[i]<w[j])
    z[k++] = v[i++]; else
    z[k++] = w[j++]; } 
 while (i<N)
  z[k++] = v[i++]; while (j<N)
  z[k++] = w[j++];a) A ∪ B
 b) A ∩ B
 c) A ∪ B – A ∩ B
 d) A ∩ B – A ∪ B
```
## **Esercizio N° 11** – La risposta vale **3 punti**

È dato il seguente programma:

```
#include <stdio.h>
int g(int x);
int f(int x) {
  if (x \leq 0) return 0;
   else if (x%2==0)
     return g(x/2);
   else return g((x+1)/2);
}
int g(int x) {
  if (x \le 0) return 0;
   else
    return 1 + f(x - 2);
}
void main() {
   printf("%d", f(100));
}
```
Cosa viene visualizzato a video dall'esecuzione di main()?

### **Esercizio N° 12** – La risposta vale **3 punti**

Si consideri la seguente funzione, che viene chiamata con n >= k >= 1.

```
int f(int n, int k) {
  if (n == k | | k == 0) return 1;
  else return f(n-1,k-1) + f(n-1,k);
}
```
Quale tra le seguenti espressioni viene calcolata dalla funzione f?

Si ricordi che  $\binom{n}{k} = \frac{n!}{k!(n-k)!}$ e che  $n!$  è il fattoriale di  $n$  (cioè il prodotto dei numeri interi positivi da 1 a  $n$ , ovvero  $1 \times 2 \times 3 \times ... \times n$ .

a)  $\binom{n}{k}$ b)  $\binom{n-1}{k}$ 

- *c*)  $\binom{n}{k-1}$
- *d)*  $\binom{n-1}{k-1}$

## **ESERCIZI A CARATTERE ALGORITMICO**

#### **Esercizio N° 13** – La risposta esatta vale **1 punto**.

Un campo di gara per robot ha la forma di un foglio a quadretti o celle; ogni cella contiene le coordinate di un'altra cella, che è dove dovrà andare il robot. Per esempio, se il robot entra nella cella G1, da qui dovrà spostarsi nella cella H3, e da qui dovrà poi andare nella cella G7. C'è un tesoro nella cella H8, e il robot può partire da una qualsiasi cella della fila A (ovvero A1…A8). Qual è il numero di celle **NUMT**, della fila A, che conducono al tesoro? Contando anche la casella iniziale e la casella del tesoro, quale è il numero minimo **MINT** di caselle del percorso più breve che il robot può fare per arrivare al tesoro, e quale è il numero massimo **MAXT** di caselle del percorso più lungo per arrivare al tesoro? (Si contano come visitate solo le caselle in cui il robot si ferma e legge le coordinate della cella successiva in cui spostarsi, non contano le caselle in cui il robot transita di passaggio).

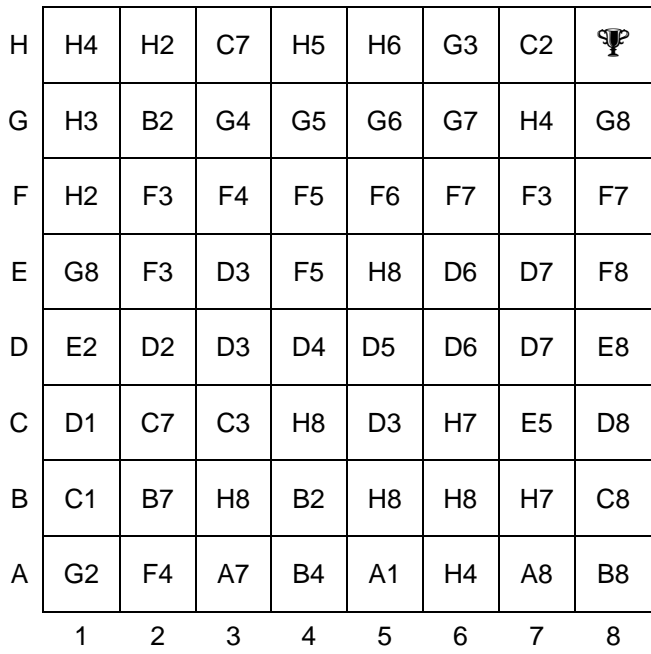

#### **Esercizio N° 14** – La risposta esatta vale **1 punto**.

Per descrivere un algoritmo, possiamo utilizzare uno pseudo-linguaggio di programmazione, dove il simbolo ← rappresenta l'istruzione che impone di "assegnare al nome simbolico che lo precede il valore calcolato dall'espressione che lo segue" (per esempio:  $x \leftarrow x + 1$  significa "incrementa di 1 il valore associato al nome simbolico *x* e associa a *x* il valore incrementato". Se a *x* era associato il valore 5, dopo l'esecuzione dell'istruzione a *x* sarà associato il valore 6).

In questa ipotesi, scegliere la *condizione1* e la *condizione2* mancanti nel seguente algoritmo in modo che risolva nel minor tempo possibile la verifica del fatto che un numero intero *n* ≥ 0 letto da tastiera sia primo oppure no:

```
leggi da tastiera n
p ← VERO
i ← 2
finché condizione1 AND condizione2 è vera esegui ripetutamente
   da qui
   r ← resto di n diviso i
  se (r = 0) allora p \leftarrow FALSO
```

```
 i ← i + 1
   a qui
scrivi su video
   se (p è VERO) "Il numero n è primo" altrimenti "Il numero n non è primo"
   a) condizione1: i \leq \sqrt{n} condizione2: p FALSO
   b) condizione1: i \leq n/2 condizione2: p VERO
   c) condizione1: i \leq n condizione2: p FALSO
   d) condizione1: i \leq \sqrt{n} condizione2: p VERO
```
**Esercizio N° 15** – La risposta esatta vale **2 punti**.

Quattro gondole A, B, C e D sono ormeggiate sulla riva sinistra di un canale. Un gondoliere deve portare le quattro gondole sulla riva destra.

Essendo di differente grandezza, le gondole impiegano tempi diversi per attraversare il canale: La gondola A impiega 2 minuti, la gondola B 4 minuti, la gondola C 8 minuti e la gondola D 16 minuti.

Il gondoliere può condurre una sola gondola alla volta, ma può agganciare alla gondola su cui si trova una seconda gondola e trainarla, impiegando in questo caso il tempo di quella più lenta.

Qual è il tempo minimo necessario al gondoliere per trasferire le 4 gondole da una riva all'altra?

- *a) 32 minuti*
- *b) 30 minuti*
- *c) 60 minuti*
- *d) 24 minuti*

#### **Esercizio N° 16** – La risposta esatta vale **2 punti**.

La grafica della tartaruga prevede che si possano impartire degli ordini di movimento a una tartaruga, che li eseguirà lasciando sul terreno una traccia dei suoi movimenti, come se avesse una penna attaccata sulla pancia. Gli ordini possono essere impartiti tramite un semplice linguaggio, stando attenti che:

- le istruzioni destra e sinistra sono relative all'orientamento attuale della tartaruga, e il numero che segue è un angolo espresso in gradi;
- pennasu e pennagiu sollevano e abbassano rispettivamente la penna sotto la pancia della tartaruga: quando la penna è sollevata ovviamente non lascia tracce sul terreno;
- l'istruzione ripeti fa ripetere il blocco che segue, delimitato da parentesi graffe, per un numero di volte indicato a fianco dell'istruzione.

Data la seguente figura prodotta con la grafica della tartaruga:

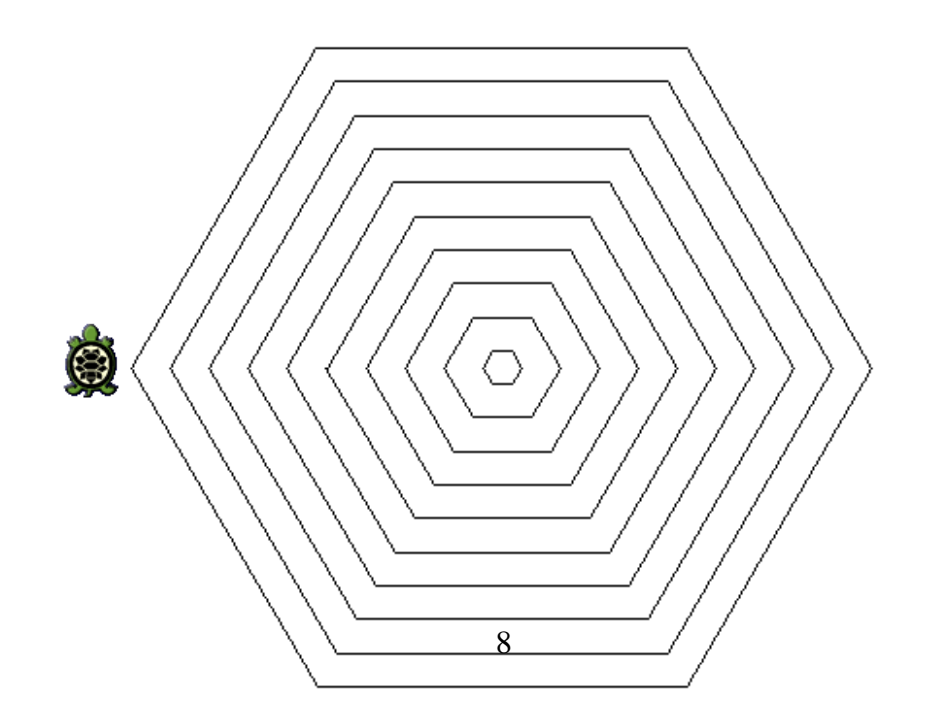

e il seguente codice che l'ha prodotta, indicare quali numeri mancano nelle posizioni indicate dalle lettere X, Y e Z

```
lato = 10ripeti 10
{
       pennagiu
       destra 30
      ripeti --- X ---
      {
            avanti lato
            destra 60
      }
      pennasu
      sinistra --- Y ---
      avanti --- Z ---
      destra 90
      lato = lato + 20}
```
**Esercizio N° 17** – La risposta esatta vale **2 punti**.

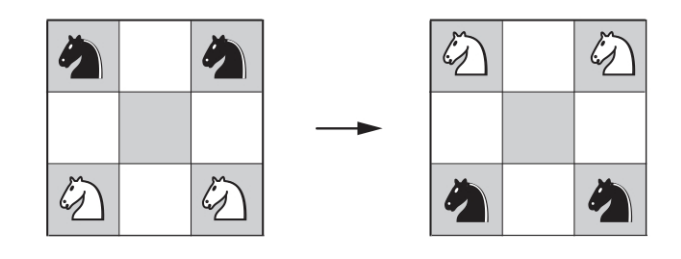

In una scacchiera 3x3 ci sono inizialmente due cavalli neri negli angoli in alto e due cavalli bianchi negli angoli in basso, come mostrato nella parte sinistra della figura qui sopra. Qual è il numero minimo **NMIN** di mosse per scambiare i cavalli, ovvero avere i due cavalli neri in basso e i due cavalli bianchi in alto? I cavalli, secondo le regole degli scacchi, si muovono con la loro tipica mossa ad 'L' (tre passi in totale, di cui uno o due in verticale o in orizzontale e i restanti in una direzione perpendicolare) e non ci possono essere due cavalli nella stessa posizione.

[Problema di Paolo Guerini da Forlì, 1512]

#### **Esercizio N° 18 – La risposta esatta vale 2 punti.**

Consideriamo il seguente algoritmo, che prende in ingresso un intero positivo *N*:

1. Se *N* vale 1, l'algoritmo termina.

2. Se *N* è pari, dividi *N* per 2, altrimenti (se *N* è dispari) moltiplicalo per 3 e aggiungi 1.

Per esempio, applicato al valore *N* = 6, l'algoritmo produce la seguente sequenza (di lunghezza 9, contando anche il valore iniziale *N* = 6 e il valore finale 1): 6, 3, 10, 5, 16, 8, 4, 2, 1.

La congettura di Collatz, chiamata anche congettura 3N+1, afferma che l'algoritmo qui sopra termini sempre per qualsiasi valore *N*; in altre parole, se prendo un qualsiasi numero intero maggiore di 1, applicare la regola numero 2 conduce sempre al numero 1.

Considerando i numeri compresi tra 10 e 20 (estremi inclusi), qual è tra questi il numero **NUM** la cui lunghezza **LUN** della sequenza, calcolata usando l'algoritmo descritto qui sopra, è la minore?

#### **Esercizio N° 19** – La risposta esatta vale **3 punti**.

Il grafo in figura rappresenta una rete di trasporti tra le città c1, …, c6. Ogni freccia tra due città è etichettata dal valore massimo di passeggeri che è possibile trasportare tra le due città. I passeggeri possono anche essere divisi tra una città e l'altra; ad esempio, se mandiamo sette passeggeri tra c1 e c2, questi poi possono essere divisi a piacere, rispettando il valore massimo: uno può andare a c3, quattro a c5 e i restanti due a c4.

Qual è il valore massimo **NUMPAS** di passeggeri che è possibile far viaggiare da c1 a c6?

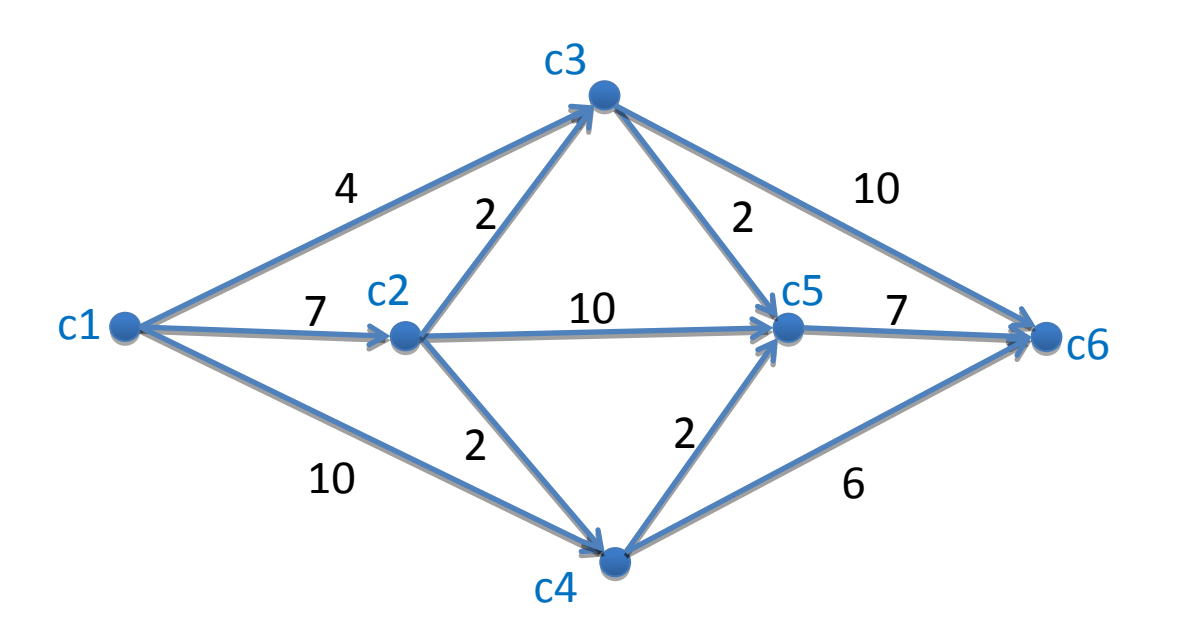

**Esercizio N° 20 – La risposta esatta vale 3 punti.**

Ci sono 7 abitazioni, rappresentate dalle lettere da A a G, collegate da strade. Si vuole realizzare un sistema di videosorveglianza, installando telecamere nelle case, in maniera tale che tutte le strade siano "coperte": una telecamera installata in una casa è in grado di coprire tutte le strade collegate a quella casa.

Ad esempio, nella figura qui sotto, mettere una telecamera nella casa B copre le tre strade (A,B), (B,C) e (B,D). Sapendo che i numeri rappresentano il costo di installare la telecamera nella casa (quindi, ad esempio, mettere la telecamera nella casa A costa 11, nella casa D costa 2), qual è il costo minimo **CMIN** per coprire tutte le strade?

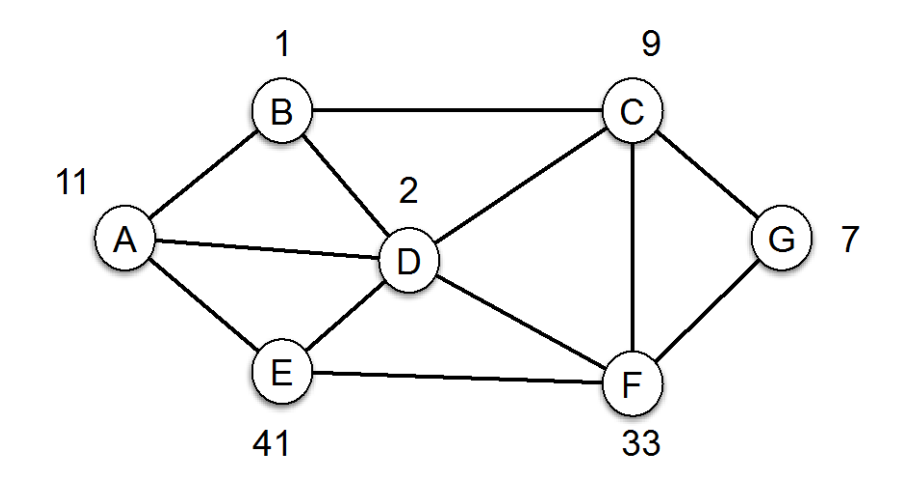

Nota: è possibile montare le telecamere in entrambe le case agli estremi di una stessa strada. Ad esempio, è possibile coprire tutte le strade mettendo le telecamere nelle case {A, B, C, E, F, G}, per un costo totale di 102 (ma ovviamente questa non è la soluzione minima).